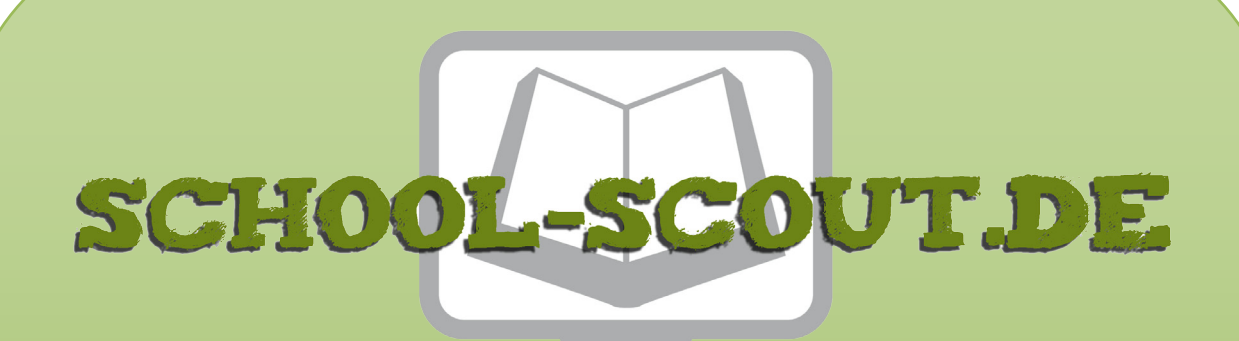

## **Unterrichtsmaterialien in digitaler und in gedruckter Form**

# **Auszug aus:**

Vom Schnipsel zum Kunstwerk: Collagen

**Das komplette Material finden Sie hier:**

[School-Scout.de](http://www.school-scout.de/78462-vom-schnipsel-zum-kunstwerk-collagen)

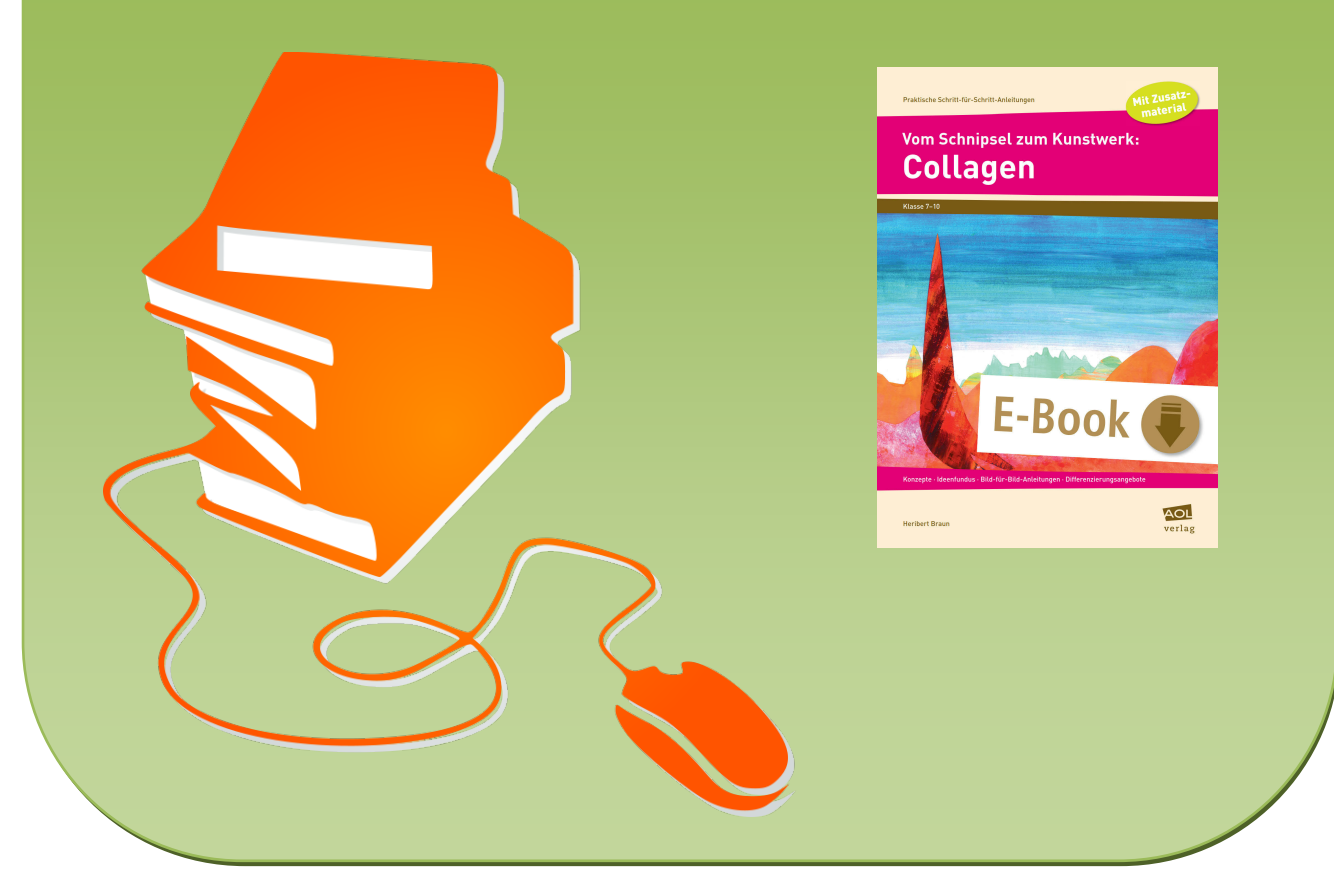

© Copyright school-scout.de / e-learning-academy AG – Urheberrechtshinweis (® erser Material-Vorschau sind Copyright school-scout.de / e-learning-academy AG – Urheberrechtshinweis<br>Iearning-academy AG. Wer diese Vorschause

# **Inhaltsverzeichnis**

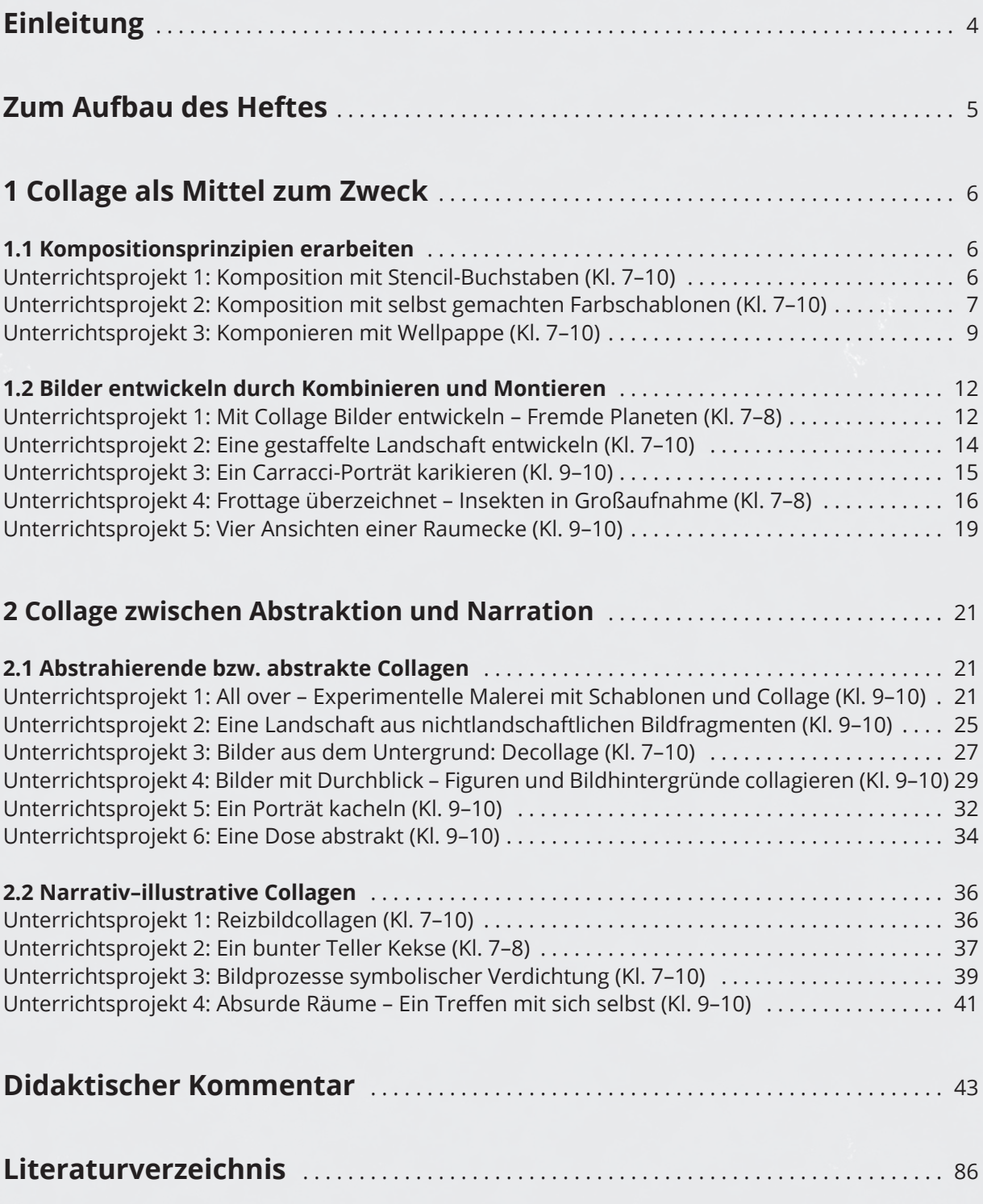

3

## **Einleitung**

#### **Liebe Kolleginnen und Kollegen,**

die Collage ist heute eines der wesentlichsten Verfahren der Bildgestaltung. Sie kann problemlos den gesamten Kunstunterricht eines Lehrers inspirieren. Um das Prinzip Collage zu verstehen, werfen wir zunächst einen kurzen Blick zurück auf die Entstehungszeit.

Ab 1915 geht die Malerei in der Auseinandersetzung mit der Fotografie den Weg in die Abstraktion. Nicht mehr die großen Erzählungen werden illustriert, sondern die Maler erkunden die der Malerei eigenen Gestaltungsmittel. Diese Gestaltungsmittel, wie z. B. die Schraffur, die Plastizität entstehen lässt, oder die Perspektive, die Räumlichkeit darstellt, werden hinterfragt, fragmentiert oder auch ganz aufgelöst. Schnell kommen dabei die Materialien selbst in den Blick. Ein eingeklebter Zeitungsausschnitt stellt die Illusion einer gemalten Bildrealität deutlich infrage und konfrontiert sie mit der Wirklichkeit.

Eine gegenständliche Bildillusion kann aber nicht so ohne Weiteres zerstört werden. Über eine zum Teil unbewusste Symbolik werden komplexe Bedeutungen aufgebaut, die über die reine Abbildung hinausreichen. Die Symbolik der Bildgegenstände schafft Sinnzusammenhänge. Diese werden zerstört, wenn für die Collage die Bildsymbole zerschnitten werden. Sie ist also ein relativ radikales Verfahren der Dekonstruktion und daher auch dann abstrakt, wenn sie in der Fotomontage wieder eine (ironische) Bildillusion entstehen lässt.

Lässt man Schüler nun ohne Anleitung z. B. Bildmaterial aus Zeitschriften collagieren, schneiden sie zunächst ganze Bilder aus und kleben sie nebeneinander oder leicht übereinander. Sie zerstören also keineswegs die symbolische Bildeinheit, sondern kombinieren sie einfach mit anderen Einheiten. Zum Zerstören und Neuorganisieren müssen sie erst hingeführt werden. Dazu dienen die Unterrichtsprojekte [im Kapitel 2.1.](#page--1-0) Hier werden die Bildelemente isoliert, fragmentiert und neu miteinander verschränkt.

Die Unterrichtsprojekte in diesem Bereich können entweder einzeln experimentell durchgeführt werden oder durch ein Projekt [aus dem Kapitel 1.1](#page-4-0) vorbereitet werden. Dort wird über das Komponieren einer dekorativ-ornamentalen Collage das abstrakte Sehen losgelöst vom Inhalt geübt.

[Im Kapitel 1.2](#page--1-0) verwenden die Schüler Collagen als Handwerkszeug, um eigene Bilder zu entwickeln. Dabei wird der additiv-assoziative Entwicklungsprozess durch einen konstruktiv-ganzheitlichen ersetzt.

Diese Verfahren werden dann [in Kapitel 2.2](#page--1-0) mit neuen symbolischen Inhalten verbunden. Es entstehen Bildinszenierungen, die die Bildlogik ad absurdum führen. Diese Unterrichtsprojekte setzen das Gestaltungspotenzial der Collage am komplexesten um.

Eine kritische Auseinandersetzung mit der heutigen Medienflut und dem Wahrheitsgehalt dahinter findet im letzten Unterrichtsprojekt statt. Die Bilderflut, insbesondere im Internet, zeigt Realitäten, deren Wahrheitsgehalt nicht im Mindesten mehr überprüfbar ist. Die Collage macht den Schülern deutlich, dass auch sie in der Lage sind, mit einfachen Mitteln digitale Bilder herzustellen, die einen erstaunlichen, aber auch erstaunlich absurden Wirklichkeitsanspruch haben. Für dieses Unterrichtsprojekt wird eine Bildbearbeitungssoftware benötigt. Hier können Sie z. B. auf die kostenlose Software Gimp zurückgreifen (https://www.gimp.org).

Ich wünsche Ihnen und Ihren Schülern viel Spaß beim Experimentieren!

Heribert Braun

## **Zum Aufbau des Heftes**

#### **Direkte Einsetzbarkeit**

Das Heft ist in zwei Teilen aufgebaut. Der Praxisteil, der sich an die Schüler wendet, besteht aus Arbeitsblättern, die für jedes Projekt eine konkrete Schritt-für-Schritt-Anleitung mit Bildern zur Veranschaulichung bieten. So können die Schüler die Unterrichtsprojekte auch selbstständig umsetzen. Fertige Beispiele aus dem Einsatz im eigenen Unterricht zeigen, wie die Ergebnisse aussehen können. Eine Materialliste und eine Angabe zum durchschnittlichen Zeitaufwand runden den direkten Einstieg ab.

Im didaktischen Kommentar für die Lehrkraft werden die besonderen Gestaltungsprinzipien erläutert, die von den Schülern konkret angewendet werden sollen. Auch diese Gestaltungsprinzipien werden anhand vieler Bilder anschaulich gemacht, die als Material zur Vermittlung eingesetzt werden können.

#### **Vielfältige Materialien**

Das Bildmaterial aus dem Text finden Sie auch im Zusatzmaterial, sodass Sie den Schülern die Gestaltungsprinzipien sowie die einzelnen Arbeitsschritte in Projektion zeigen können. Besondere Materialien, wie z. B. die Portfoliovorlage für die Schüler, den dazugehörigen Bewertungsbogen oder Schablonen, finden Sie ebenfalls in der Materialsammlung zum entsprechenden Unterrichtsprojekt im Zusatzmaterial.

#### **Schwerpunkt Bildentwicklung**

Schüler haben zum Herstellungsprozess von Bildern eine ziemlich naive Einstellung. Man nimmt ein Blatt Papier, bekommt ein Thema und legt los. Es wird additiv gearbeitet, bis der Bildrand erreicht ist. Das Prinzip Collage setzt hier an, führt aber das Bildermachen durch seine Vorläufigkeit und Veränderbarkeit in einen ganzheitlichen Kompositionsprozess.

Diesem Prinzip kommt auch die Schritt-für-Schritt-Anleitung entgegen. In verschiedenen Entwurfsund Arbeitsschritten wird das angestrebte Bild in einem ganzheitlichen Prozess entwickelt und erst am Schluss fixiert. So bleiben viele Möglichkeiten für Experiment und Variation.

#### **Differenzierung**

Bei jedem Unterrichtsprojekt ist die Jahrgangsstufeneignung ausgewiesen. Zu den Projekten gibt es leichtere und schwierigere Varianten, die für entsprechende Lerngruppen gewählt werden können. Die Varianten im didaktischen Kommentar ermöglichen eine Binnendifferenzierung für leistungsschwächere Schüler, bieten aber auch leistungsstarken Schülern zusätzliche Vertiefungsmöglichkeiten.

Die Bandbreite der Gestaltungsprinzipien im didaktischen Kommentar kann ebenfalls zur Binnendifferenzierung verwendet werden, indem man je nach Lerngruppe bzw. auch in der individuellen Beratung während des Arbeitsprozesses nur solche Gestaltungsprinzipien auswählt, die dem jeweiligen Niveau entsprechen.

Innerhalb der Projekte werden also konkret folgende Vorschläge zur Differenzierung gemacht:

- leichtere bzw. schwierigere Varianten je nach Lerngruppenniveau,
- inhaltlich-praktische Vereinfachungs- oder Vertiefungsvorschläge sowie
- eine differenzierte Sachanalyse für eine lerngruppenspezifische Erarbeitung und eine individuelle Beratung.

<span id="page-4-0"></span>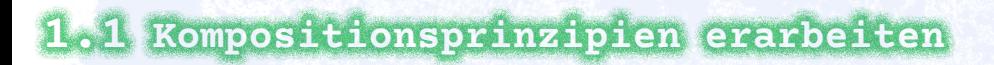

### **UNTERRICHTSPROJEKT 1:**

*Komposition mit Stencil-Buchstaben (Kl. 7–10)*

*Collage als 1 MITTEL zum ZWECK*

### **ZEITAUFWAND**  *2 Doppelstunden*

 **MATERIAL**  *DIN-A4-Papier, Schere, Cutter, Bleistift, Buntstifte, Klassensatz der Buchstabenvorlage DIN A3 (Zusatzmaterial)*

### **Schritt-für-Schritt-Anleitung**

**1. SCHRITT** Schneide aus der DIN-A3-Vorlage sorgfältig die schwarzen Buchstaben aus, lasse dabei die weißen Stege stehen, damit die Buchstaben nicht auseinanderfallen. Drehe vor allem für die runden Buchstaben das Blatt immer wieder so, dass du sie im Handradius gut ausschneiden kannst.

**2. SCHRITT Übertrage die Buch**staben mit verschiedenen Buntstiften auf ein DIN-A4- Blatt. Drehe dabei das Blatt.

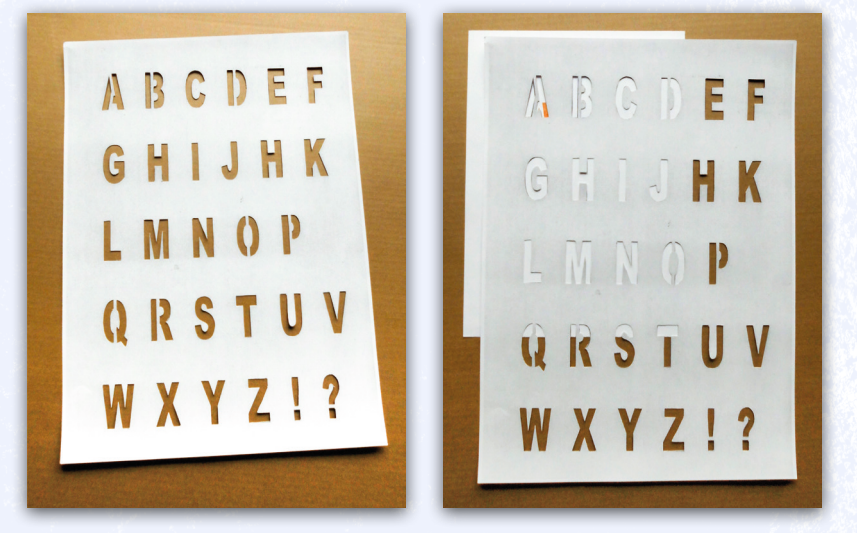

Lege die Schablone immer rechtwinklig auf. Die Buchstaben sollen sich zu einer Textur überlagern und dabei auch über den Blattrand gehen.

Schaffe in deiner Komposition Schwerpunkte, denen offenere Bereiche gegenüberstehen. Vermeide es, einen Schwerpunkt ins Bildzentrum zu setzen.

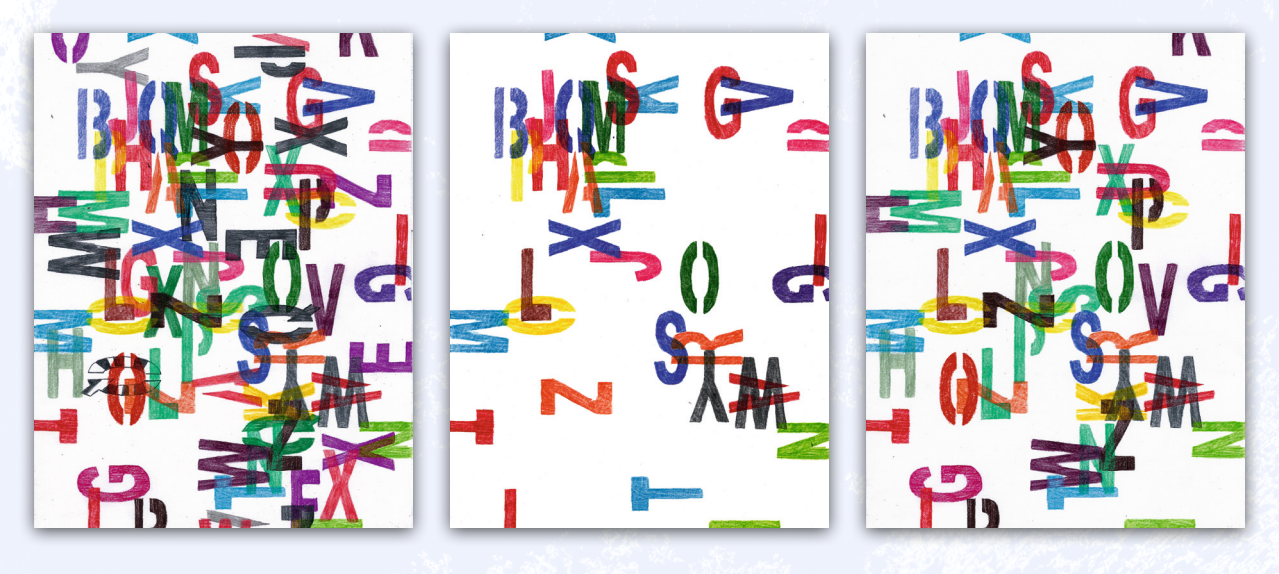

## *Kompositionsprinzipien erarbeiten*

*1.1*

### **UNTERRICHTSPROJEKT 2:**

### *Komposition mit selbst gemachten Farbschablonen (Kl. 7–10)*

### **ZEITAUFWAND**  *2 Doppelstunden*

 **MATERIAL**  *weißes DIN-A4-Papier (ca. 200g/m<sup>2</sup> ), Schulfarbkasten, etwas breiterer Borstenpinsel, Schere, Cutter, Kleber, Lineal, Bleistift*

### **Schritt-für-Schritt-Anleitung**

 **1. SCHRITT**  Färbe mit einem sauberen Pinsel und Buntfarben aus deinem Farbkasten mindestens drei Papiere gleichmäßig von einer Seite. Jedes Blatt bekommt nur eine Farbe. Die Farben werden unvermischt direkt aus dem Farbkasten genommen. Achte darauf, dass du so trocken wie möglich arbeitest, damit sich das Papier nicht zu stark wellt. Wasche beim Farbwechsel den Pinsel gut aus und wechsele gegebenenfalls auch das Wasser. Färbe zum Schluss ein viertes Blatt schwarz. Verwende dazu, wenn möglich, schwarze Tusche.

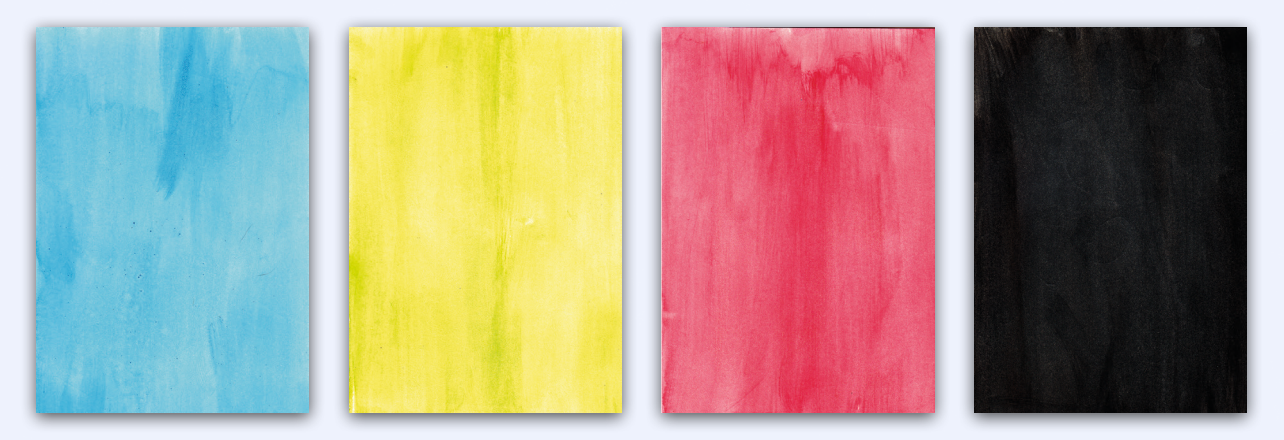

 **2. SCHRITT**  Zeichne nun auf die weißen Rückseiten der Buntfarbenblätter mit einem Lineal unterschiedliche spitzwinklige Dreiecke auf. Beachte den Groß-klein-Kontrast. Die Dreiecke können auch den Blattrand überschneiden, sodass du direkt vom Rand aus schneiden kannst. Schneide nun die Dreiecke aus. Hebe alle ausgeschnittenen Dreiecke auf.

Wichtig ist, dass du die hellste Farbe (z. B. Gelb) nicht zu stark ausschneidest, da sie sonst nicht genügend Hell-dunkel-Kontrast zur Schwarzschablone und zu den anderen dunkleren Farben aufbauen kann.

Auch das vorderste, schwarze Blatt wird ausgeschnitten. Hier ist es besonders wichtig, dass auch Dreiecke vom Rand ausgeschnitten werden.

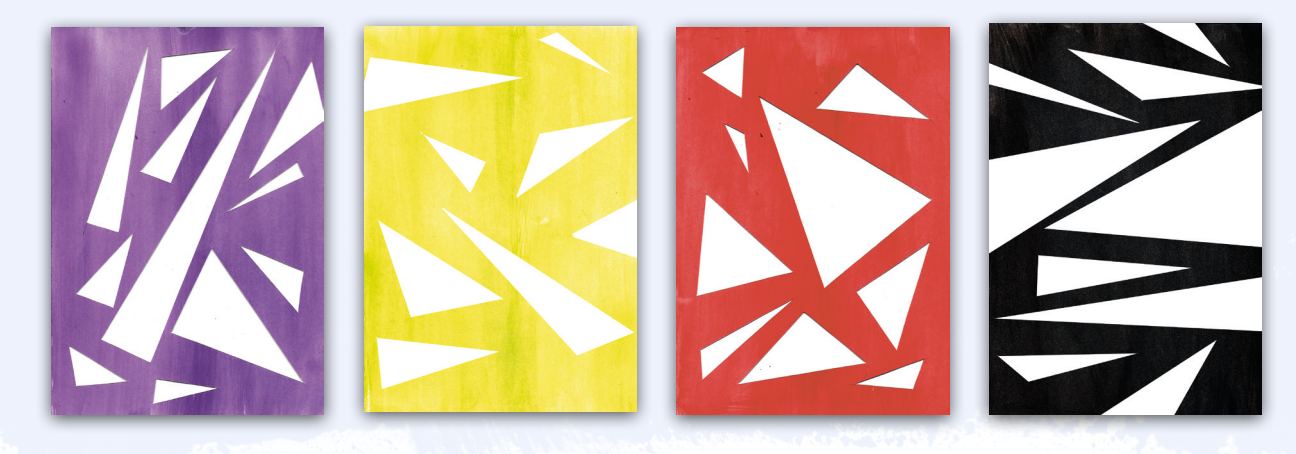

7

## *Kompositionsprinzipien erarbeiten*

*1.1*

**3. SCHRITT** Die Schablonen kannst du nun in vielfältiger Form kombinieren. Wenn du die hellste Farbe direkt unter die Schwarzschablone legst, baut sie den größten Hell-dunkel-Kontrast auf. Du wirst schnell erkennen, dass es gute und weniger gute Kompositionen gibt.

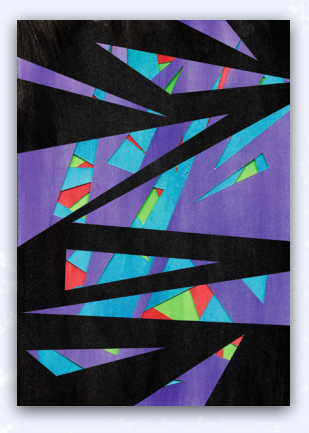

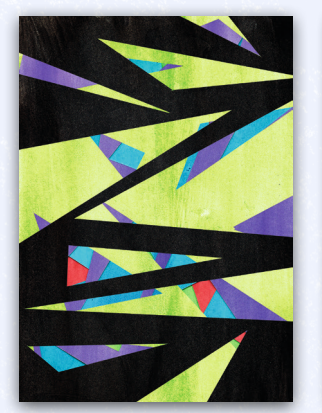

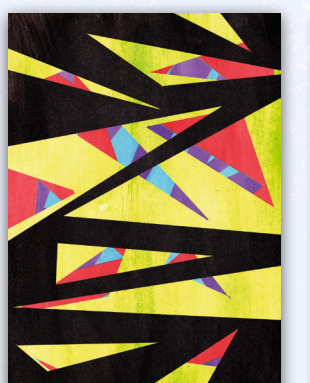

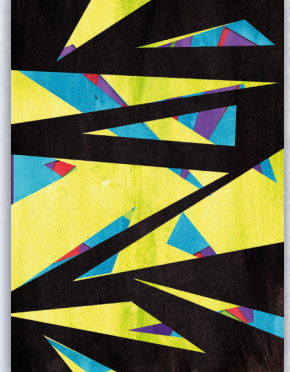

 **4. SCHRITT**  Sollten die Kompositionen noch nicht stimmig sein, kannst du die ausgeschnittenen Dreiecke aufkleben. Die Kompositionsmöglichkeiten sind unbegrenzt.

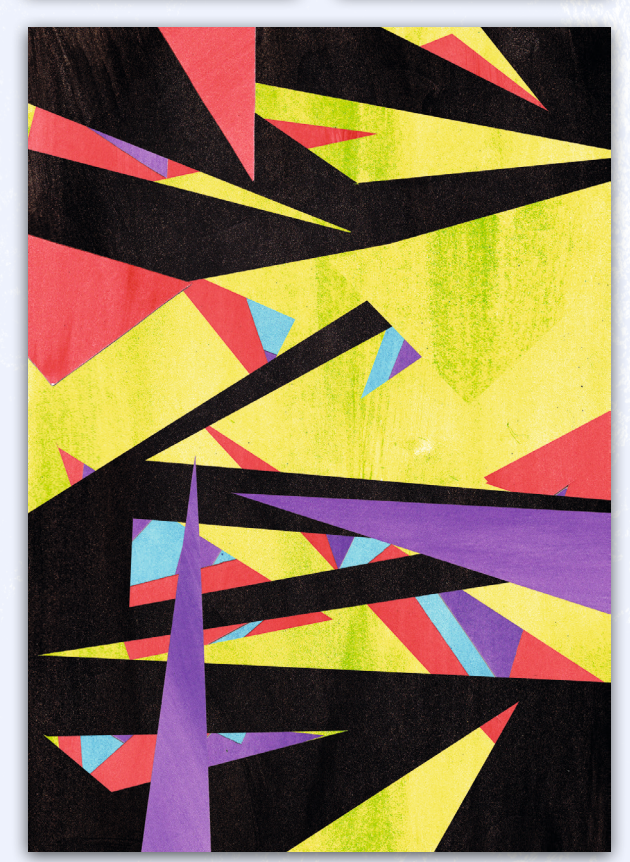

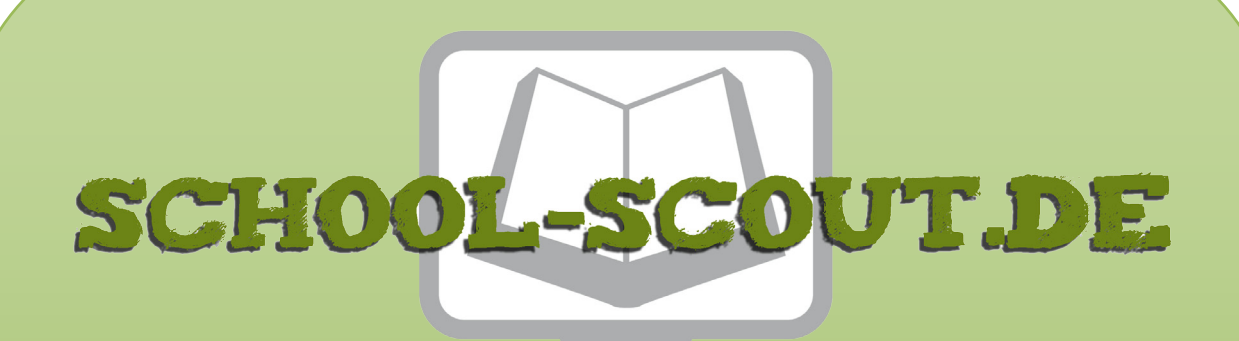

## **Unterrichtsmaterialien in digitaler und in gedruckter Form**

# **Auszug aus:**

Vom Schnipsel zum Kunstwerk: Collagen

**Das komplette Material finden Sie hier:**

[School-Scout.de](http://www.school-scout.de/78462-vom-schnipsel-zum-kunstwerk-collagen)

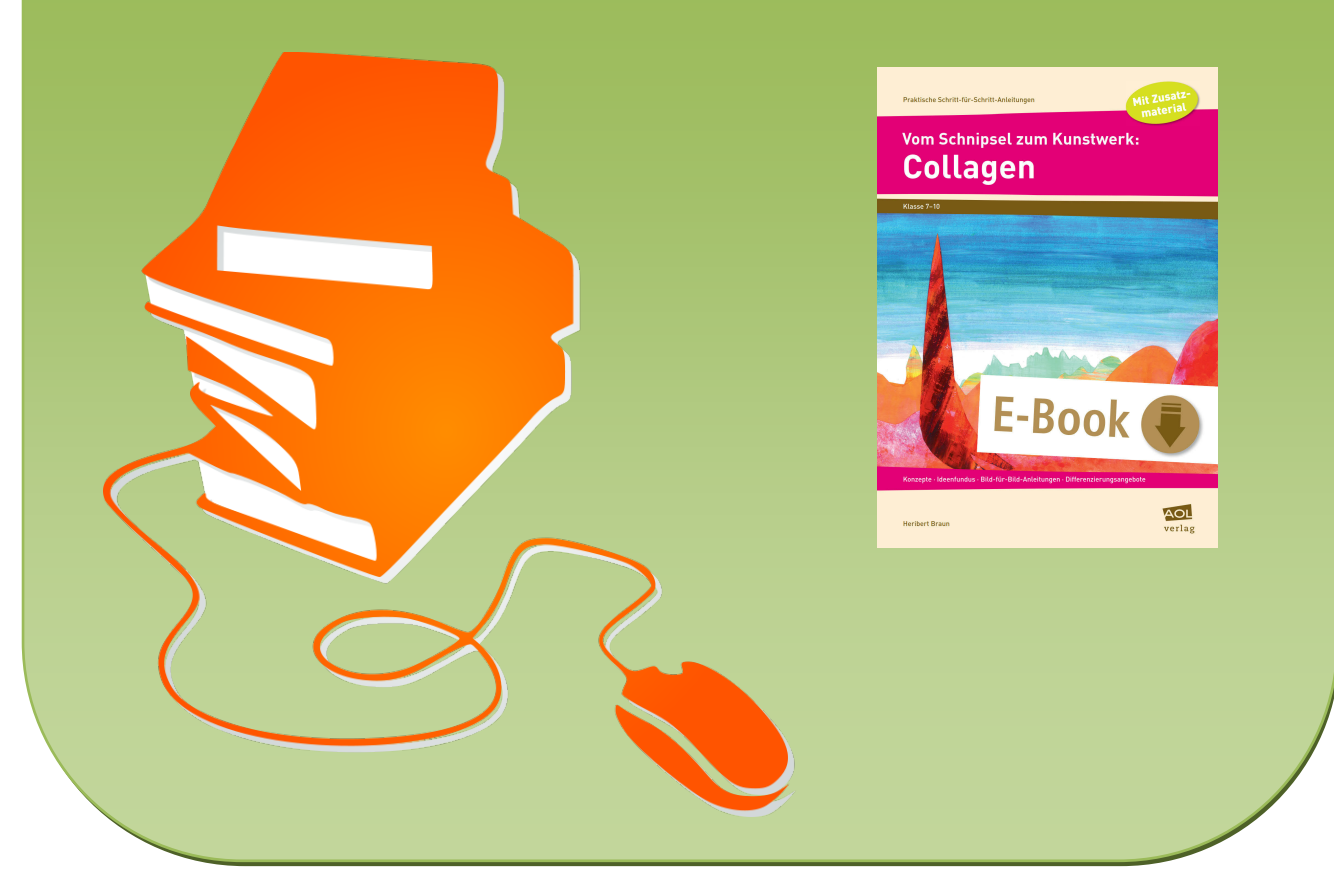

© Copyright school-scout.de / e-learning-academy AG – Urheberrechtshinweis (® erser Material-Vorschau sind Copyright school-scout.de / e-learning-academy AG – Urheberrechtshinweis<br>Iearning-academy AG. Wer diese Vorschause